# Estudio de Herramientas de Simulación en Redes Definidas por Software

D. Bolatti, R. Calcagno, C. Cuevas, S. Gramajo, R. Scappini, J. Torre, M. Acuña, M. Marturet

Grupo Ingeniería en Sistemas de Información / Universidad Tecnológica Nacional / Facultad Regional Resistencia French 414, (3500) Chaco, Argentina. Tel. 362-4432683 {dbolatti, rcalcagno, cac, sergio, rscappini}@frre.utn.edu.ar, {marilau.ml, juliana.itorre, matiasmarturet}@gmail.com

#### Resumen

A medida que aumentan los servicios y el software, las exigencias de usuarios para contar con disponibilidad, garantía, calidad y seguridad de la información son mayores. Las arquitecturas de redes existentes no fueron diseñadas para satisfacer dichas necesidades, provocando que las organizaciones de hoy en día, se vean limitadas en posibilidades. Por este motivo, se impulsa a reexaminar las arquitecturas actuales, buscando responder con nuevas técnicas y tecnologías.

La llegada de la virtualización ha flexibilizado la definición y el uso de sus recursos, permitiendo definir y modificar en tiempo real, a nivel software, una infraestructura completa basada en perfiles de aplicaciones, en necesidades de rendimiento, etc. El análisis de infraestructura de redes y DataCenters orientados a servicios se vuelve un elemento crítico en las empresas de

# telecomunicaciones. View metadata, citation and similar papers at core.ac.uk brought to you by **CORE**

En este contexto, se desarrona un proyecto de investigación que estudia nuevas tendencias de redes de información como las Redes Definidas por Software y propone un modelo basado en esta tecnología, a fin de cubrir nuevas demandas de usuarios y organizaciones.

Palabras clave: SDN, Data Center Virtual, Controlador, GNS3, Mininet, OpenDayLight.

## Contexto

Este proyecto está inserto en una línea de I/D presentada en la Universidad Tecnológica Nacional con código: UTN-2422. Título: "Modelo para la evaluación de performance mediante identificación de tráfico y atributos críticos en Redes Definidas por Software". Dicho proyecto se lleva a cabo en el ámbito del Dpto. de Ingeniería en Sistemas de Información perteneciente a la Facultad Regional Resistencia de la Universidad Tecnológica Nacional.

#### Introducción

Un datacenter es un centro de procesamiento de datos, una instalación empleada para albergar un sistema de información de componentes asociados, como telecomunicaciones y los sistemas de almacenamientos. Generalmente incluyen diferentes dispositivos de seguridad para permitir que los equipos provided by Servicio de Difusión de la Creación Intelectual Uqiunicuto cou

 $\overline{\text{pionght to you ph}}$  cose,  $\overline{\text{sistema}}$ .

Un datacenter ofrece varios niveles de resguardo, en forma de fuentes de energía de backup y conexiones adicionales de comunicación, que puede no ser utilizada hasta que pase algún problema en el sistema primario. El principal objetivo de estas instalaciones es ejecutar las aplicaciones centrales del negocio y almacenar datos operativos. En él residen los sistemas de softwares corporativos más tradicionales, como ser Enterprise

Resource Planning (ERP) y Customer Relationship Management (CRM), entre otros.

En el diseño e implementación de un DataCenter, es de particular interés la utilización racional y eficiente de los c<sub>apa de</sub> recursos disponibles, y si esto se puede hacer en forma dinámica y adaptable a la demanda, resulta de una importancia<br>
central. La tecnología emergente central. La tecnología emergente denominada SDN (Redes Definidas por Software, -Software Defined Networking) aplica de manera ajustada este concepto separando el plano de control del plano de reenvío, donde el plano de control controla varios dispositivos. Esta separación permite al control de la red volverse directamente programable y abstrae la infraestructura a las aplicaciones y servicios de red [1].

En este sentido se comporta como una arquitectura dinámica, manejable, económica y adaptable; ideal para las aplicaciones de naturaleza dinámica de hoy en día que usan gran ancho de banda con características destacables como:

Directamente programable: el control de la red es directamente programable porque se desacopla de las funciones de reenvío.

● Ágil: la abstracción del control del reenvío permite a los administradores ajustar dinámicamente el flujo de la red ante las necesidades cambiantes.

● Configuración programable: SDN permite a los administradores de red configurar, administrar y optimizar los recursos de red rápidamente de manera dinámica con programas SDN automatizados.

● Estándar abierto y neutral: SDN es un estándar abierto que simplifica el diseño y las operaciones de red, donde las instrucciones son proveídas por el controlador SDN en lugar de múltiples dispositivos y protocolos de vendors específicos.

La arquitectura SDN, especificada por

la ONF (Open Networking Fundations) que se ilustra en la Figura 1, muestra a alto nivel, los puntos de referencia e interfaces al controlador [1-2].

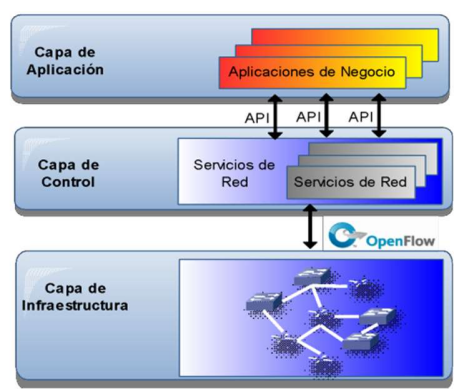

Figura 1. Arquitectura de Software-Defined Network

Para poder concretar esta nueva arquitectura fue necesario crear y estandarizar una interfaz de comunicaciones entre el control y el reenvío de datos. Para ello se creó el protocolo OpenFlow que permite el acceso directo a la gestión de datos de reenvío en dispositivos de red como switches y routers, tanto físicos como virtuales y de un modo abierto.

Ningún otro protocolo estándar tiene la funcionalidad y finalidad de OpenFlow que transfiere el control de los dispositivos de red a la lógica del software de control

OpenFlow utiliza el concepto de flujos para identificar el tráfico de red basado en reglas estáticas o dinámicas programadas por el software de control de SDN. También permite definir el modo en que el tráfico debe rutearse a través de los dispositivos. Debido a que OpenFlow permite ser programado sobre una base de flujo, una arquitectura basada SDN-OpenFlow proporciona un control muy granular de la infraestructura de red, lo que permite responder a los cambios en tiempo real en la aplicación, el usuario e inclusive en los niveles de sesión.

Una característica particular de SDN

basada en OpenFlow es que se puede implementar en las redes existentes, tanto físicas como virtuales, lo que hace simple la introducción progresiva de esta tecnología, incluso en los entornos de red de múltiples proveedores.

# Líneas de investigación y desarrollo

En el proyecto marco "Modelo para la evaluación de performance mediante identificación de tráfico y atributos críticos en Redes Definidas por Software", en el que se encuentra incluido el presente trabajo, se propone (i) el análisis de la arquitectura y estándar de SDN, (ii) el desarrollo de la hipótesis de trabajo: "implementación de SDN en un Data Center Virtual", (iii) la propuesta de un escenario de red para implementar un modelo de estudio para una red overlay SDN en un Datacenter, y finalmente (iv) la transferencia de conocimientos a organizaciones de la región a fin de incursionarlas en las nuevas técnicas y tecnologías.

Con el objeto de llevar a un entorno de laboratorio la arquitectura mencionada se utilizaron un conjunto de productos base, listados a continuación:

#### - Simulador de Red Gráfico GNS3

Es un simulador de red gráfico que permite virtualizar, planificar, probar y solucionar problemas de una red entera a través de la plataforma escalable de cualquier vendor, sin la necesidad de interactuar directamente con el hardware de red. Lo que diferencia a GNS3 de los demás simuladores, es la habilidad para emular ruteo y conmutación como así también incorporar verdaderas máquinas virtuales y conectarlos entre sí a través de un sistema de túneles lógicos (Overlay Network)[3].

#### - Mininet

Es un emulador de red que crea una red de hosts, switches, controladores y

enlaces virtuales. Los hosts corren un software de red Linux estandarizado, los switches soportan OpenFlow con gran flexibilidad para la configuración de ruteo y SDN. Mininet permite investigar, desarrollar, aprender, armar prototipos, testing, debugging, y otras tareas con el beneficio de tener una red experimental funcionando dentro de cualquier PC.[4]

### - OpenDayLight (ODL)

Es una plataforma de código abierto para redes programables definidos por software, ideal para obtener una amplia gama de opciones de configuración, y hay varias nuevas aplicaciones construidas sobre ella que hacen la transición a SDN aún más fácil.

En particular para este trabajo se utilizó la distribución Helium, desarrollada con una serie de complementos cuyo objetivo es permitir la interacción con el controlador de forma más transparente. De esta forma se trabajó con Karaf; una plataforma genérica que proporciona funciones y servicios de alto nivel diseñados específicamente para la creación de servidores basados en OSGi. Esta distribución viene con una serie de proyectos incluidos que son fáciles de instalar gracias a Karaf.[5]

#### - Wireshark

Es uno de los más famosos analizadores de protocolos de red en el mundo (estándar de facto). Permite ver lo que está sucediendo en la red con un gran nivel de detalle. Como características principales podemos destacar que es mantenido bajo la licencia GPL, es muy robusto, puede capturar datos de la red o leer datos almacenados en un archivo, basado en la librería pcap, con una interfaz muy flexible, con gran capacidad de filtrado, admite entre otros el formato estándar de archivos tcpdump, permite la reconstrucción de sesiones TCP, se ejecuta en diferentes plataformas, es un opulento analizador VoIP, y los datos

pueden ser leídos en tiempo real, dependiendo de la plataforma, desde Ethernet, IEEE 802.11 u otros.

## Resultados y objetivos

La topología elegida para la propuesta y estudio se definió en base a la infraestructura de RadioBash.com, una empresa dedicada al servicio de streaming, que requiere grandes flujos de datos. [6]

La topología para el escenario de simulación (Figura 2) está implementada en GNS3 para realizar pruebas de conectividad. Incluye 3 routers, siendo R1 y R2 los routers de núcleo vinculados a R3, permitiendo redundancia y balanceo de carga, y habilitando así la posibilidad de simulaciones más complejas en el futuro.

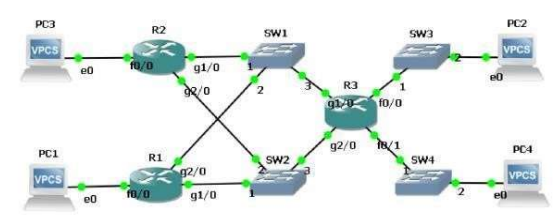

Figura 2. Topología implementada en GNS3

El acceso está representado por dos redes externas indicadas aquí por f0/0 del R1 200.45.10.0 y 200.45.11.0 por f0/0 del R2. Las PC 1 y 3 representan las nubes de entrada y en esta figura están a los efectos de prueba de conectividad; las PC 2 y 4 representan los servidores.

Las pruebas iniciales se efectuaron implementando protocolo de ruteo

RIP2[7] a los efectos de comprobar el funcionamiento básico. Posteriormente se implementó el protocolo de ruteo OSPF[8] que ofrece la suficiente

flexibilidad de configurar el escenario para simulaciones de mayor complejidad.

Para la implementación de SDN en el escenario, se incluyen dos máquinas virtuales:

1. Controlador SDN OpenDayLight, consistente en una MV corriendo Ubuntu

Server 64 bits con la distribución Hellium.

2. Mininet, para la creación de la red virtual con soporte OpenFlow, consistente en una imagen importada en Virtual Box de MiniNet / Ubuntu VM[9]. Esta máquina virtual incluye en sí MiniNet, todos los binarios OpenFlow, herramientas pre-instaladas, y ajustes para la configuración del kernel para soportar las redes Mininet. La topología de prueba

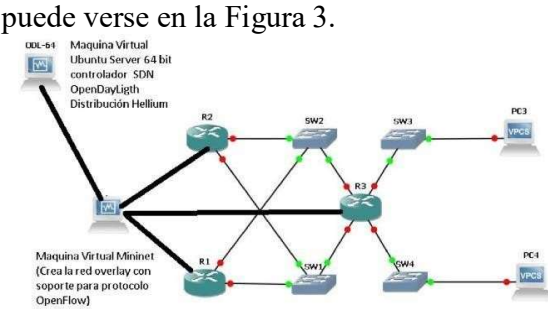

Figura 3. Escenario de prueba para SDN

En trazo grueso se indica la red virtual con soporte para el protocolo OpenFlow que posibilita la implementación de SDN en la topología de estudio.

El Controlador ODL puede ser iniciado desde una terminal conectada a la MV ODL-64, ubicado en el directorio de la distribución Karaf ingresando el comando ./bin/karaf.

Luego para arrancar el proceso de la red overlay, desde una terminal conectada a la MV Mininet:

 $\sim$ \$sudo mn –controller=remote, ip=(ip correspondiente a la MV ODL) –  $topo=linear,3-mac-$ 

~\$switch=ovsk,protocols=OpenFlow1 3

Este comando crea la red SDN con tres switch y tres host que se conectaran a los tres router de la topología de estudio. Además desde esta terminal se comprueba la conectividad de la red, y se asocian las interfaces de cada router con las interfaces de los host virtuales de mininet.

Para visualizar la topología y los

respectivos nodos, se puede ingresar desde el navegador a la dirección http://(ip correspondiente a la MV ODL):8181/index.html, donde como usuario administrador se pueden observar los nodos (Node Conectors) y estadísticas de cada conexión.

El presente trabajo describe solamente la elección de las herramientas y la propuesta del modelo para el estudio de implementación de SDN sobre una red IP convencional. Esta instancia de pruebas iniciales no incluye la simulación con tráfico sino pruebas de conectividad que nos permitirán ajustar las configuraciones del controlador SDN en conjunto con la MV Mininet para la inclusión de la red overlay con soporte OpenFlow. En esta etapa del trabajo se pretende alcanzar con el modelo la suficiente funcionalidad que permita; en una etapa posterior, hacer pruebas de tráfico específicas para diferentes perfiles del mismo.

Los trabajos futuros de simulación forman parte de otra etapa dentro del proyecto que busca la identificación de atributos que puedan utilizarse en modelos de decisión. Con el conocimiento adquirido de la arquitectura y estándar de red SDN, y de las herramientas disponibles a fines de simularla, se espera poder instruir a organizaciones de la región en esta nueva tendencia en infraestructura, a fin de que busquen suplir con nuevas técnicas y tecnologías las demandas crecientes de los usuarios.

## Formación de Recursos Humanos

El equipo de trabajo está integrado por un director, Dr. Ing. Sergio Gramajo, dos investigadores realizando su tesis de maestría con temáticas afines a la del proyecto, Ing. Carlos Cuevas e Ing. Diego Bolatti, dos investigadores, Ing. Ricardo Calcagno e Ing. Reinaldo José Ramón Scappini,y tres becarios.

Dos becarios son alumnos avanzados de la carrera de ingeniería en

sistemas de información y un becario graduado de iniciación a la investigación. Esto hará posible fomentar la actividad de investigación en alumnos que están próximos a recibirse y graduados jóvenes estimulando la actividad de investigación.

Por otro lado el equipo cuenta con la ayuda de colaboradores externos, el Dr. Luis Martínez López (Catedrático Universidad de Jaén, España), y la Dra. Macarena Espinilla Estévez (Investigadora Universidad de Jaén).

# Referencias

- [1] O. N. F. (ONF). SDN Architecture.
- [2] O. N. F. ONF, "Software-Defined Networking: The New Norm for Networks," ed, 2012.
- [3] GNS3. Frequently Asked Questions. Available: https://www.gns3.com/software/faq
- [4] M. Park. *ON.LAB Mininet*. Available: https://www.sdxcentral.com/project s/on-lab-mininet/
- [5] R. Hill. (2016, Karaf: Step by Step Guide. Available: https://wiki.opendaylight.org/view/ Karaf:Step\_by\_Step\_Guide
- [6] RadioBash.com. About RADIOBASH.COM. Available: http://radiobash.com/about-us/
- [7] T. I. E. T. F. (IETF®), " RIP Version 2," ed.
- [8] T. I. E. T. F. (IETF®), "OSPF Version 2," ed.
- [9] Mininet VM Images. Available: https://github.com/mininet/mininet/ wiki/Mininet-VM-Images